# STATISTIQUE ET ANALYSE des données

# THIERRY FOUCART

# Programmation de la méthode STATIS sur micro-ordinateurs

*Statistique et analyse des données*, tome 7, n<sup>o</sup> 3 (1982), p. 68-82 <[http://www.numdam.org/item?id=SAD\\_1982\\_\\_7\\_3\\_68\\_0](http://www.numdam.org/item?id=SAD_1982__7_3_68_0)>

© Association pour la statistique et ses utilisations, 1982, tous droits réservés.

L'accès aux archives de la revue « Statistique et analyse des données » implique l'accord avec les conditions générales d'utilisation ([http://www.numdam.org/](http://www.numdam.org/conditions) [conditions](http://www.numdam.org/conditions)). Toute utilisation commerciale ou impression systématique est constitutive d'une infraction pénale. Toute copie ou impression de ce fichier doit contenir la présente mention de copyright.

# NUMDAM

*Article numérisé dans le cadre du programme Numérisation de documents anciens mathématiques* <http://www.numdam.org/>

**Statistiques et Analyse de données 1982 - Vol. 7 n° 3 pp. 68-82** 

## **STATISTIQUE ASSISTEE PAR ORDINATEUR**

# PROGRAMMATION DE LA METHODE STATIS SUR MICRO-ORDINATEURS,

#### Thierry FOUCART

Laboratoire de Statistique et Probabilité I.U.T. Kercado 56008 VANNES

Résumé : *L'utilisation généralisée des micro-ordinateurs conduit évidemment au développement de logiciels conçus pour ces calculateurs. Nous proposons ici l'analyse de la méthode STATIS, légèrement modifiée, en vue de sa programmation sur ce type de matériel. L'implantation du programme a été réalisée sur un TRS 80 Model I fonctionnant avec un BASIC très proche du BASIC de Microsoft.* 

Abstract : *The gênerai spreading use of Micro-computers obviously leads to*  the development of softwares specially devised for these calc*alators*. We propose here the analysis of the STATIS method, slightly altered, for the purpose of adapting it on this type of hardware. The lay-out of this programme *has been achieved on a TRS 80 Model I3 working on a BASIC language, very close to the Microsoft BASIC.* 

Mots clés : *Anqlyse factorielle, étude d'une famille d'opérateurs.* 

### 1 - LES DONNEES ET LES RESULTATS

Mous précisons dans ce paragraphe le type de données analysées par le logiciel et la forme des résultats que l'on obtient. Le logiciel utilise

**un certain nombre de fichiers et nous supposons que les données sont sauvegardées sur certains d'entre eux, créés par l'utilisateur selon des conventions précisées au fur et à mesure. On pourra se reporter [1] pour la programmation en Basic.** 

#### **1.1 - Caractéristiques des données.**

Les données initiales analysées par le logiciel sont constituées de ma**tri ces symétriques.** 

**Sur le plan méthodologique, cela signifie :** 

**i) dans le cas des opérateurs de covariance, la métrique définie sur l'es^ pace euclidien W a une matrice M telle que VM soit symétrique : en général M = I. On pourra donc comparer des matrices de covariance ou de corrélation ii) dans le cas des opérateurs de produit scalaire, les poids des individus doivent être ôgaux (on pourrait envisager de Çraiter les matricçs de la ^or** $me^{-p^{1/2}}$  W  $P^{1/2}$  [2]).

**Sur le plan informatique, la symétrie des matrices permet de n'en écrire que la moitié (diagonale comprise) sur les fichiers : on limite ainsi la place occupée sur la disquette ; les matrices sont écrites sur un fichier chacune ; leur nombre maximum est fixé â 50 et leur taille à 10, ces deux nombres pouvant être facilement modifiés.** 

**Les programmes calculant ces matrices sont faciles à rédiger en BASIC : ce sont des programmes classiques de calcul de covariances ou de produits scalaires [?] .** 

**Par contre, étant donné la spécificité des fichiers suivants, nous en donnons la définition précise ; il s'agit de :** 

**- PARAM/PAR : paramètres généraux de l'analyse** 

**- IDENTIFI/DAT : identificateurs (représentation du compromis et des intrastructures).** 

# **1-2 - Description des fichiers initiaux PARAM/PAR et IDENTIFI/DAT.**

#### **Fichier PARAM/PAR**

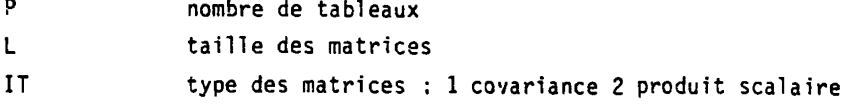

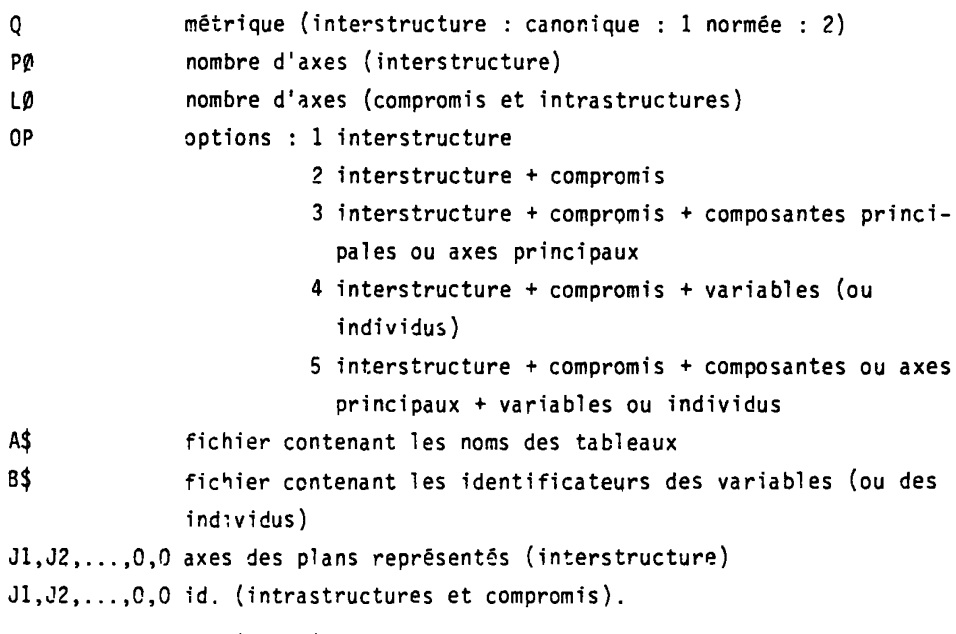

Les fichiers A\$ et B\$ sont créés par l'utilisateur.

# Fichiers IDENTIFI/DAT

Ce fichier contient les identificateurs des éléments représentés dans les intrastructures ; il dépend de l'option choisie OP et du type de tableau IT :

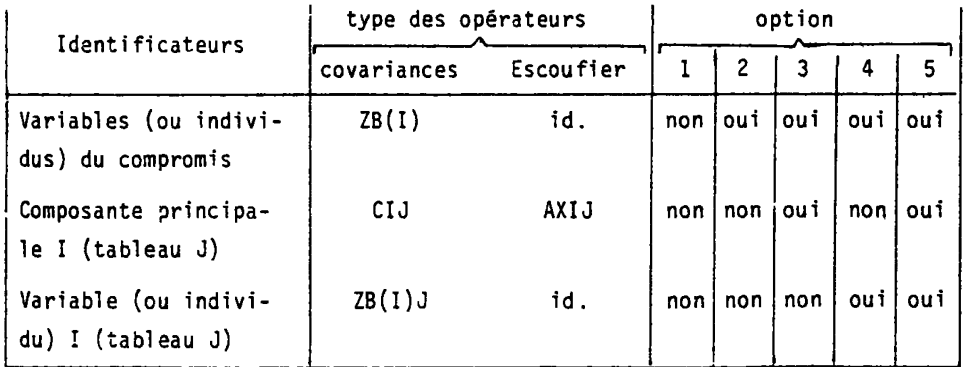

**Les caractères ZE(I) sont définis par l'utilisateur dans un fichier dont le nom B\$ est donné dans le fichier PARAM/PAR. Le programme IDENTIFI/STA crée les identificateurs du caractère ZB(I) associé à chaque opérateur en lui ajoutant le numéro ; ainsi, soit V3 l'identificateur de la 3ëme variable dans l'opérateur de covariance compromis ; V31, V32, etc. seront les identificateurs de la 3ëme variable dans les opérateurs I\, T?. •. • La longueur des identificateurs est limitée à 4.** 

## **1.3 - Présentation des résultats.**

**Le logiciel permet d'effectuer les calculs de la méthode STATIS telle qu'elle est décrite en [3], Suivant l'option choisie, sont établis les résultats suivants :** 

**- interstructure : matrice des produits scalaires entre les opérateurs, vecteurs propres et valeurs propres, coordonnées et cosinus carrés des opérateurs suivant les axes choisis. Représentation graphique** 

**- compromis : analyse en composantes principales du compromis ; calcul des vecteurs propres et valeurs propres, coordonnées et cosinus carrés des variables (resp. individus) dans le cas des opérateurs de covariance (resp. de produit scalaire)** 

**- intrastructures : calcul des coordonnées, è l'aide des opérateurs associés à chaque tableau, des variables ou des individus** 

**- représentation graphique des p^n s principaux de l'analyse commune au compromis et aux intra-structures.** 

**Remarque. Dans la représentation de 1'interstructure, la prédominance de la 1ère valeur propre est souvent telle que nous avons préféré définir l'axe 2 comme axe horizontal et 1'axe 1 comme axe vertical, et programmer une translation éventuelle de l'axe 2 : dans ce cas. le point d'intersection des axes ne correspond pas â l'origine du repère. Cela peut également se produire dans la représentation du compromis si l'origine des axes se trouve à l'extérieur du rectangle défini par les termes extrêmes de chaque coordonnée.** 

## **2 - ANALYSE DE LA METHODE.**

**Le logiciel proposé est lui-même constitué d'un ensemble de programmes s'enchaînant automatiquement les uns les autres et lisant , créant ou modifiant des fichiers intermédiaires.** 

**L'organigramme précis de tous ces enchaînements est donné au paragraphe 2.3, la description des fichiers intermédiaires au paragraphe 2.2 . Nous commençons par les fichiers de programmes et paramètres.** 

#### **2.1 - Fichiers de programmes et de paramètres.**

**Par convention, les fichiers de programmes sont codés/STA et de paramètres/PAR. Ces derniers ont un but précis : les micro-ordinateurs, en général , disposent d'un langage BASIC qui ne possède pas d'instruction de sousprogrammes avec passage de paramètres comme les SUBROUTINES en FORTRAN. Pour exécuter plusieurs fois un même programme dans une même session, on définit les paramètres par l'intermédiaire d'un fichier.** 

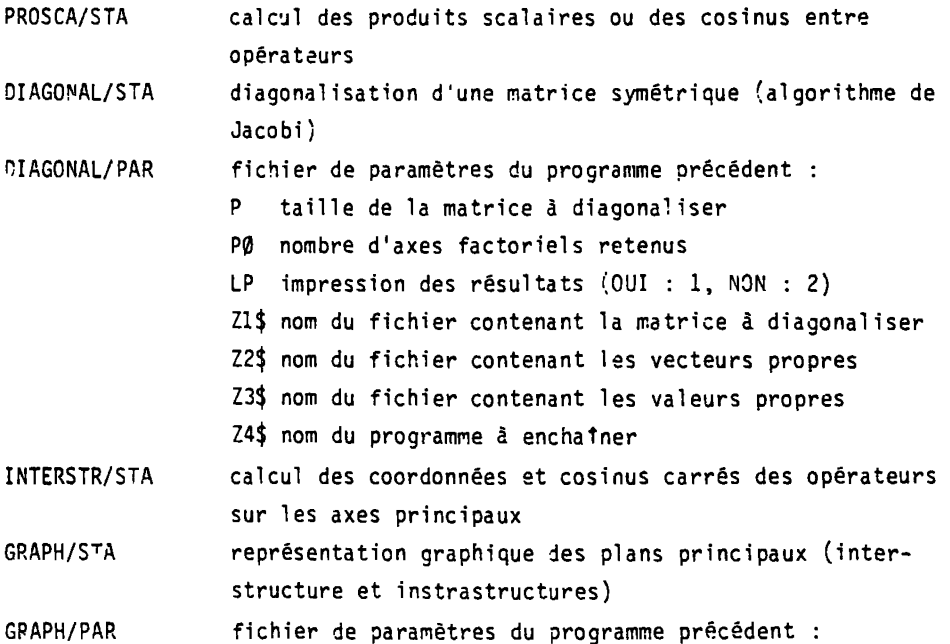

**.72.** 

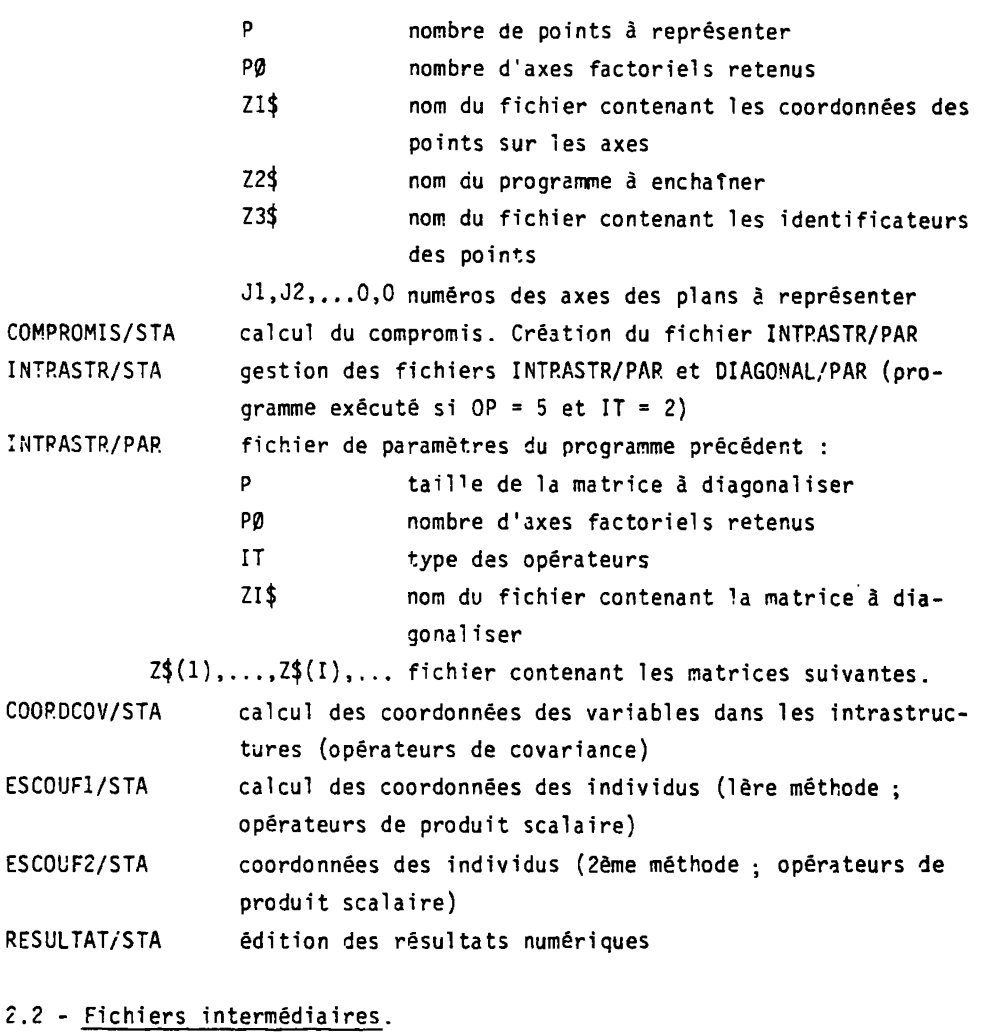

**Fichiers intermédiaires créés ou modifiés (codés/DAT) :** 

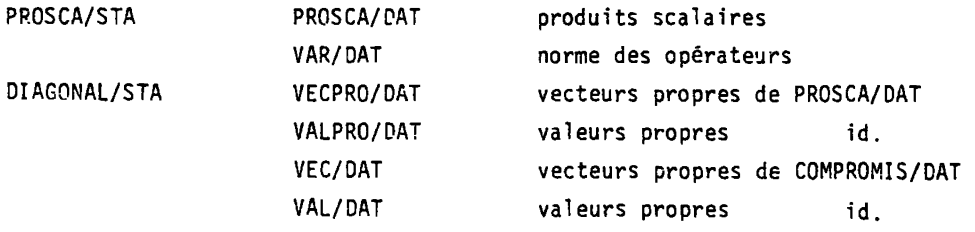

**.73.** 

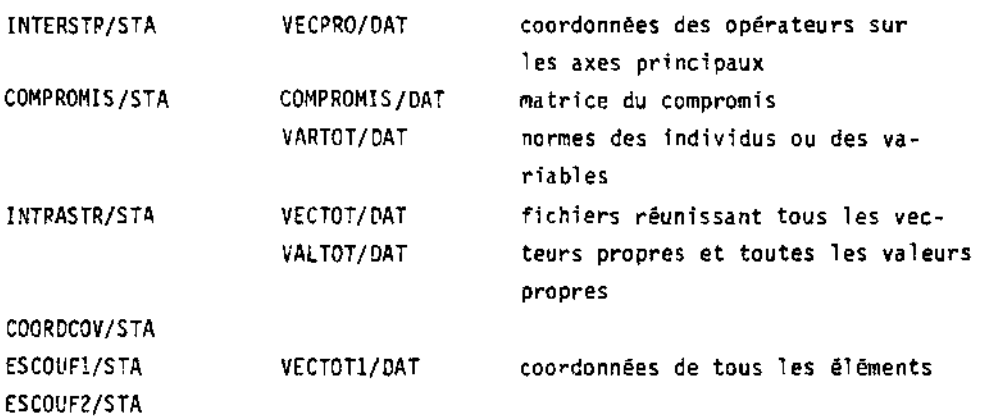

# **Fichiers détruits.**

**Certains programmes détruisent des fichiers pour augmenter la place disponible sur la disquette :** 

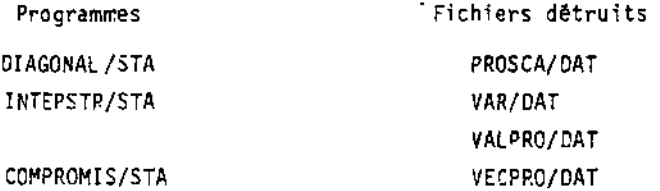

# **2.3 - Organigramme général**

**On distingue 2 stades dans la méthode : le premier est commun aux différents types d'opérateurs : interstructure et compromis ; le deuxième concerne les instrastructures et change suivant l'option choisie dans l'analyse.** 

**.74.** 

 $.75.$ 

Partie commune.

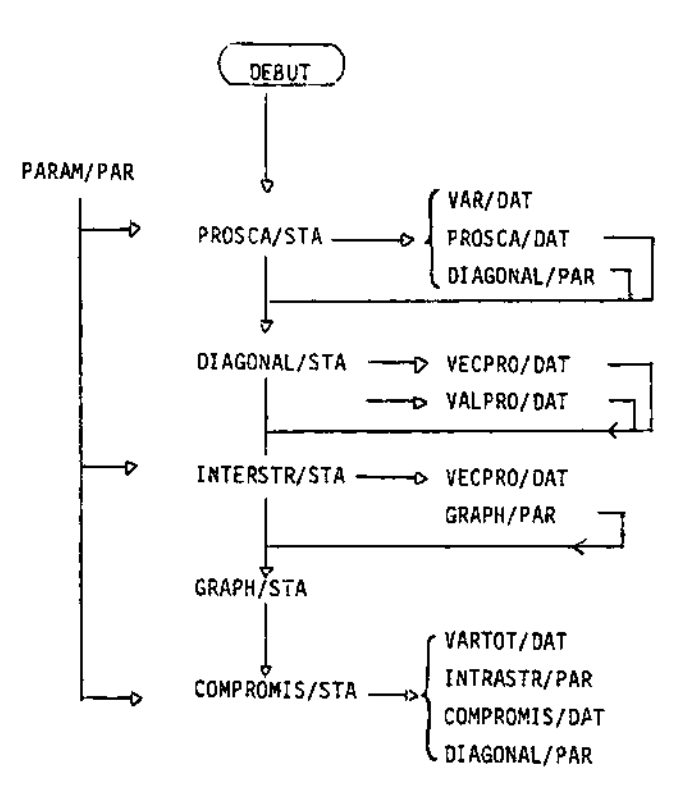

Opérateurs de produit scalaire (lère mêthode)

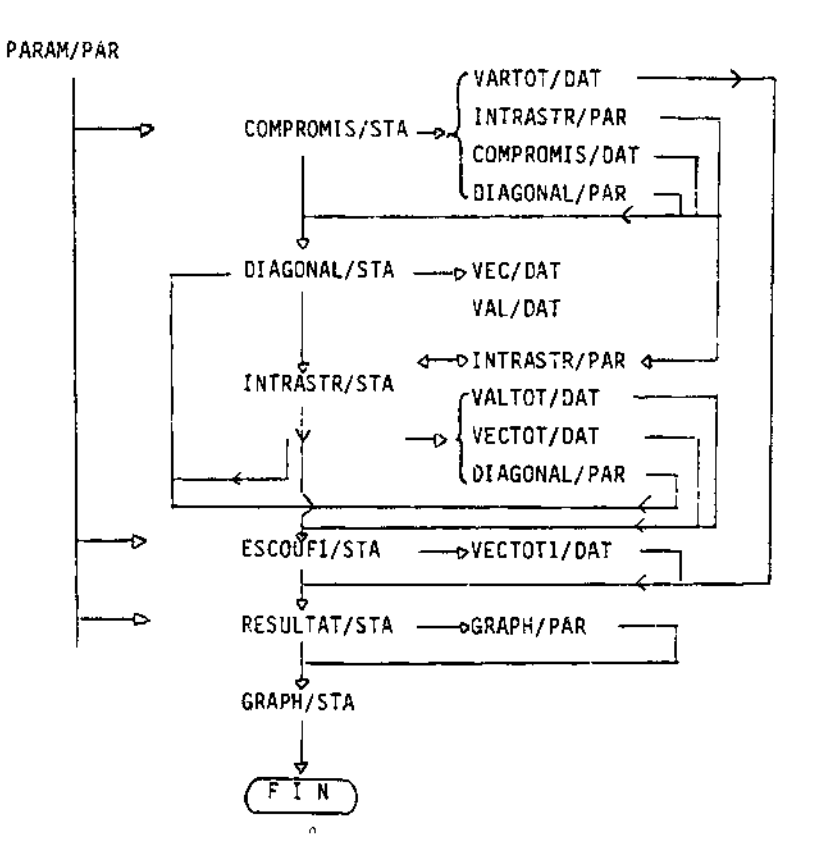

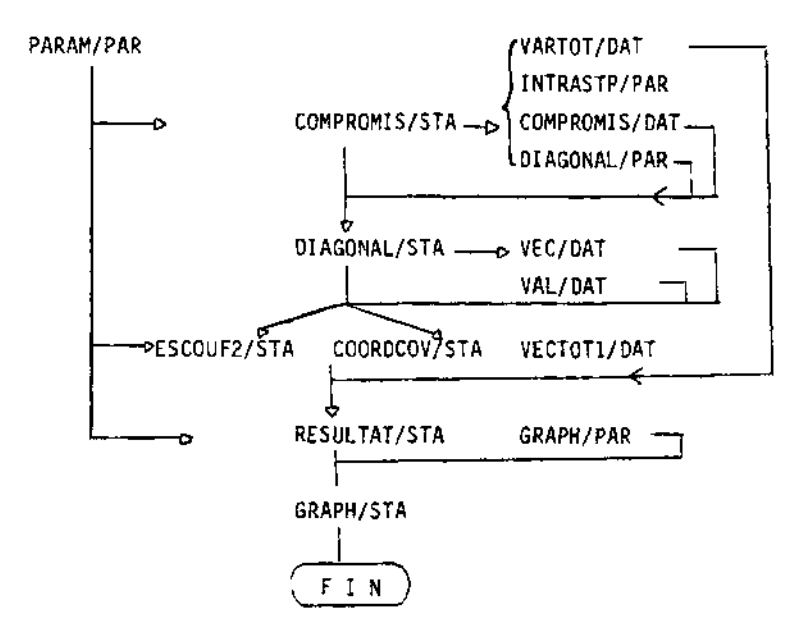

BIBLIOGRAPHIE,

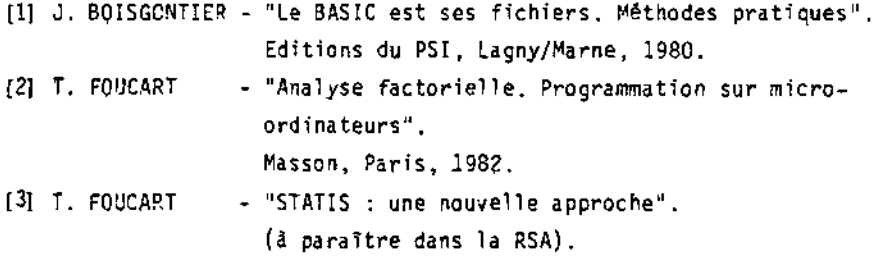

DATE 3 DECMBRE 1982 **UTILISATEUR** T. FOUCART NOWERE DE TABLEAUX<br>TAILLE DES TABLEAUX<br>TAILLE DES TABLEAUX<br>TYPE DES OPERATEURS COVARIANCES:1 ESCOUFIEP:2<br>METRIQUE CHOISIE CANONIQUE:1 NORMEE:2  $\frac{6}{9}$ ī  $\mathbf{1}$ METRIVUE CHOISIE CARONIQUE:1 NORMEE:2<br>
NOMBRE D'AXES (INTERSIRUCTURE)<br>
INTRASTRUCTURE: TOUT<br>
INTRASTRUCTURE: TOUT<br>
FICHIER CONTENANT LES IDENTIFICATEURS DES VARIABLES (OU DES INDIVIDUS)<br>
FICHIER CONTENANT LES IDENTIFICATEU CORREL/STR RATIOS/STR ۰,  $\overline{\phantom{a}}$ AXES DES PLANS REPRESENTES (COMPROMIS ET INTRASTRUCTURE)  $\mathbf{1}$ Ъ. MATRICE DES PRODUITS SCALAIRES NORMES 1.000000 1.000000 8.920635 1.000000 0.947635 0.843751 0.881074 0.847291 1.000000<br>0.890501 0.889823 0.912287 0.940481 0.855746 1.000000 **DIAGONALISATION** 1E LIGNE: VALEURS PROPRES 2E LIGNE: CONTRIBUTION A L'INERTIE TOTALE 117.2300 5.2704 90.5%  $4.17$ VECTEURS PROPRES (EN COLONNES) 0.4680 0.5415 0.4441 0.1394 0.3661  $-0.3233$ 0.3597  $-0.5413$ 0.3973 0.3806 0.4032  $-0.3807$ **OPERATEURS** 

COORDONNEES DES OPERATEURS ( 1E COLONNE ) RECONSTRUCTION DE LA NORME ( 25 COLONNE ) OPERATEURS + AXE AXE  $\mathbf{1}$  $\overline{2}$  $CONT$ 5.0670 0.9332 . 1.2430 0.0562 .  $COR12 +$  $4.8080$  0.8977  $\div$  0.3101 0.0040  $\div$ 

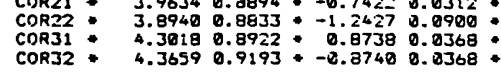

#### COMPROMIS

 $1.000000$ 

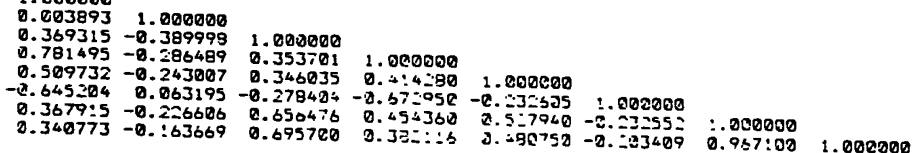

**DIAGONALISATION** 

LA 25 LE COSINUS CARRE

IE LIGNE:VALEURS PROPPES 25 LIGNE: CONTRIBUTION A L'INERTIE TOTALE 1.5338 0.9800 0.70.7 3.9564 49.5% 19.2% 12.3% 9.8% VECTEURS PROPRES (EN COLONNES)  $0.3712 -0.4423 -0.1218 -0.1219$  $-0.2391 - 0.0870$  $-0.1751$ 0.0575  $0.37.5$ 8.2951 0.1015 0.3992 0.3910  $-0.3726$ 0.1760 0.0369 0.3402 0.0435  $-0.0293$  $-0.8315$  $-0.2961$ 0.5105  $-0.0605$  $-0.3425$ 0.4181 0.3431  $-0.2416$ 0.2593 0.3755 -0.3067 0.4029 0.1323 RESULTATS NUMERIQUES DE L'ANALYSE DEMANDEE <u> 222222222 2222222222 22 2</u> 2222222 \*\*\*\*\*\*\* **COMPROMIS** \*\*\*\*\*\*\*\*\* POUR CHAQUE AXE LA 1ERE COLONNE DONNE LA COURDONNEE

AXE 4 AXE 1 AXE 2 AXE 3 0.73840 0.54524 + -0.54780 0.30008 + -0.12060 0.01454 + -0.10210 0.01043 +<br>-0.34823 0.12126 + -0.29609 0.08767 + -0.67814 0.77113 + 0.04815 0.00232 + **ATF**  $\bullet$  $0.77113 + 0.04815$ <br>  $0.01010 + 0.32521$  $F_N$ 0.00232 .  $\bullet$  $0.73902$   $0.54615 - 0.36551$ 0.05767 - 0.07017<br>0.13360 - 0.10051<br>0.21277 - 0.17427  $0.10576$  . TRL.  $\bullet$ 0.03037 + 0.03090 0.00095 **QEN**  $0.77781$   $0.60499$   $\div$  -0.46149  $\bullet$  $0.77741 0.00497 * -0.46149 0.21277 * 0.17427 0.03037 * 0.030976 0.00395 * 0.461093 * 0.461093 * 0.461093 * 0.461093 * 0.461093 * 0.461093 * 0.461093 * 0.461093 * 0.461093 * 0.461093 * 0.461093 * 0.461093 * 0.461093 * 0.461093 * 0.461093 * 0$ **SUL**  $\bullet$ **OUA**  $\bullet$ **QFR**  $\bullet$ 1.96  $\bullet$ 

COMPOSANTES PRINCIPALES DES TABLEAUX \*\*\*\*\*\*\*\*\*\*\*\* \*\*\*\*\*\*\*\*\*\*\* \*\*\* \*\*\*\*\*\*\*\*

COORDONNEES SUR LES COMPOSANTES PRINCIPALES DU COMPROMIS

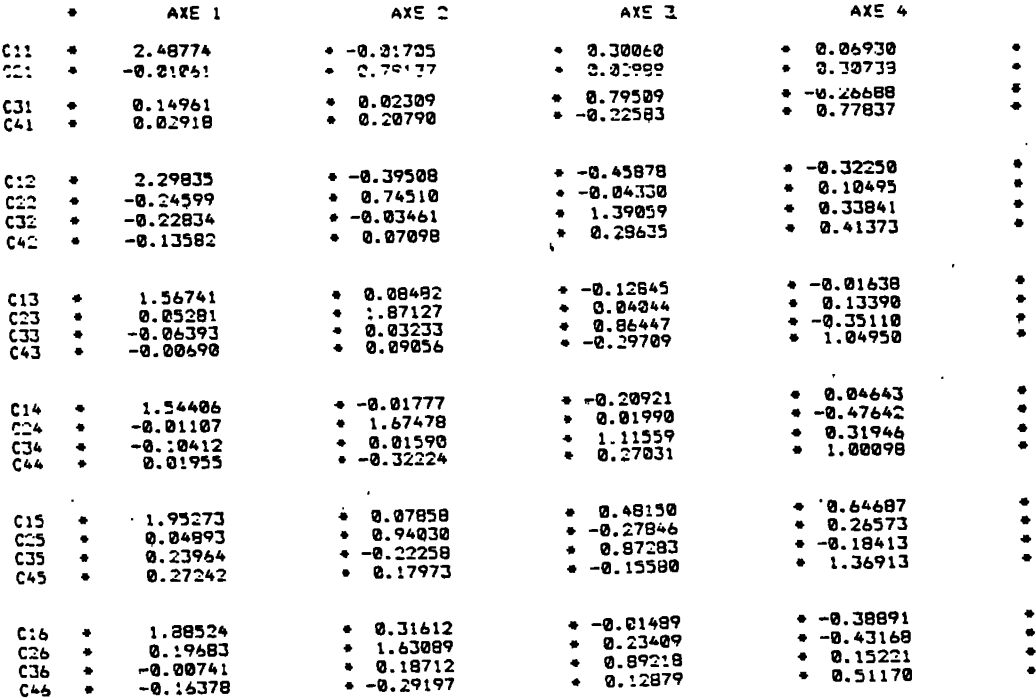

**COORDONNEES SUR LES COnPOSANTES °RINCIP4LES DU COnPROniS** 

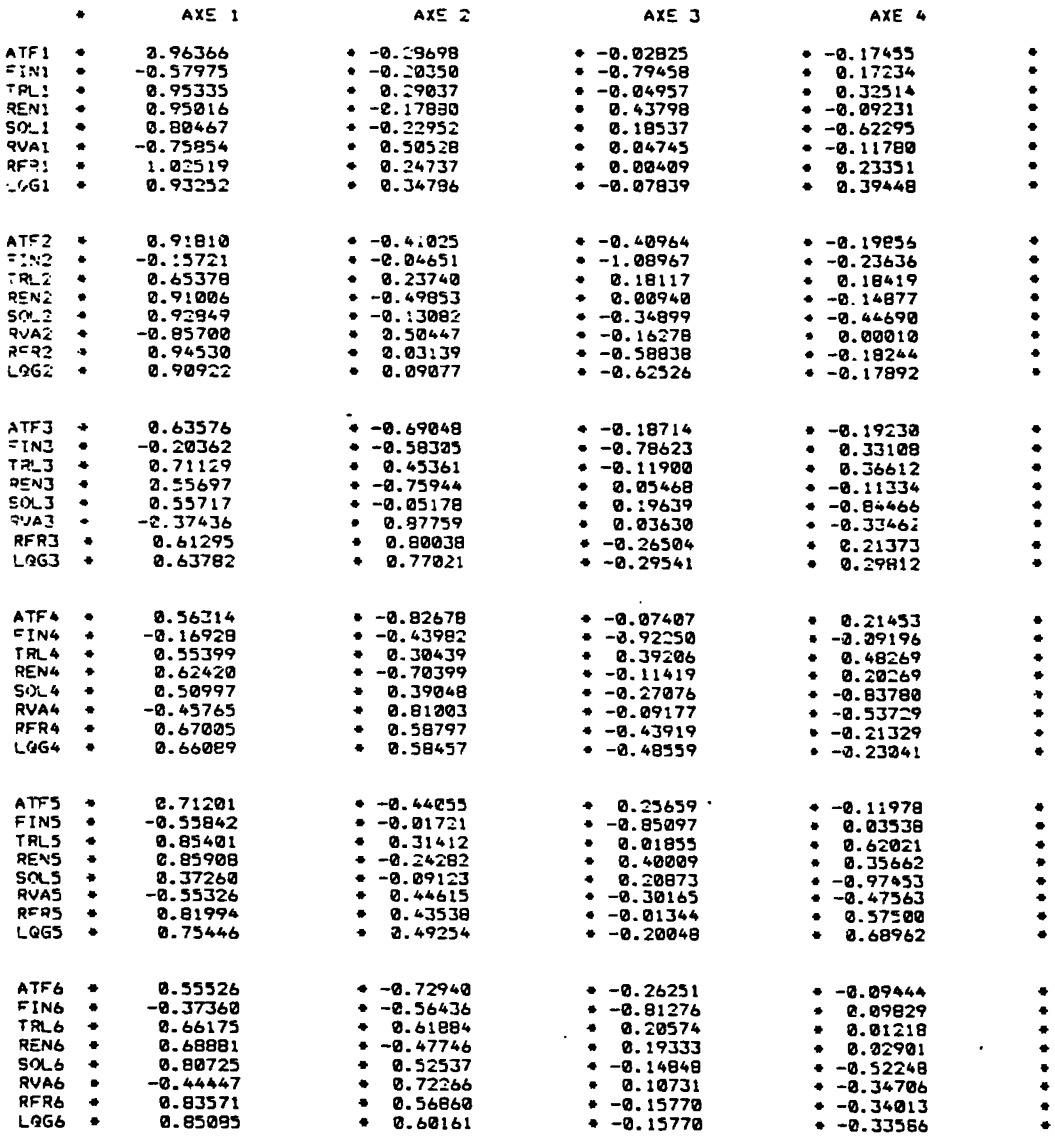

 $\mathcal{A}$ 

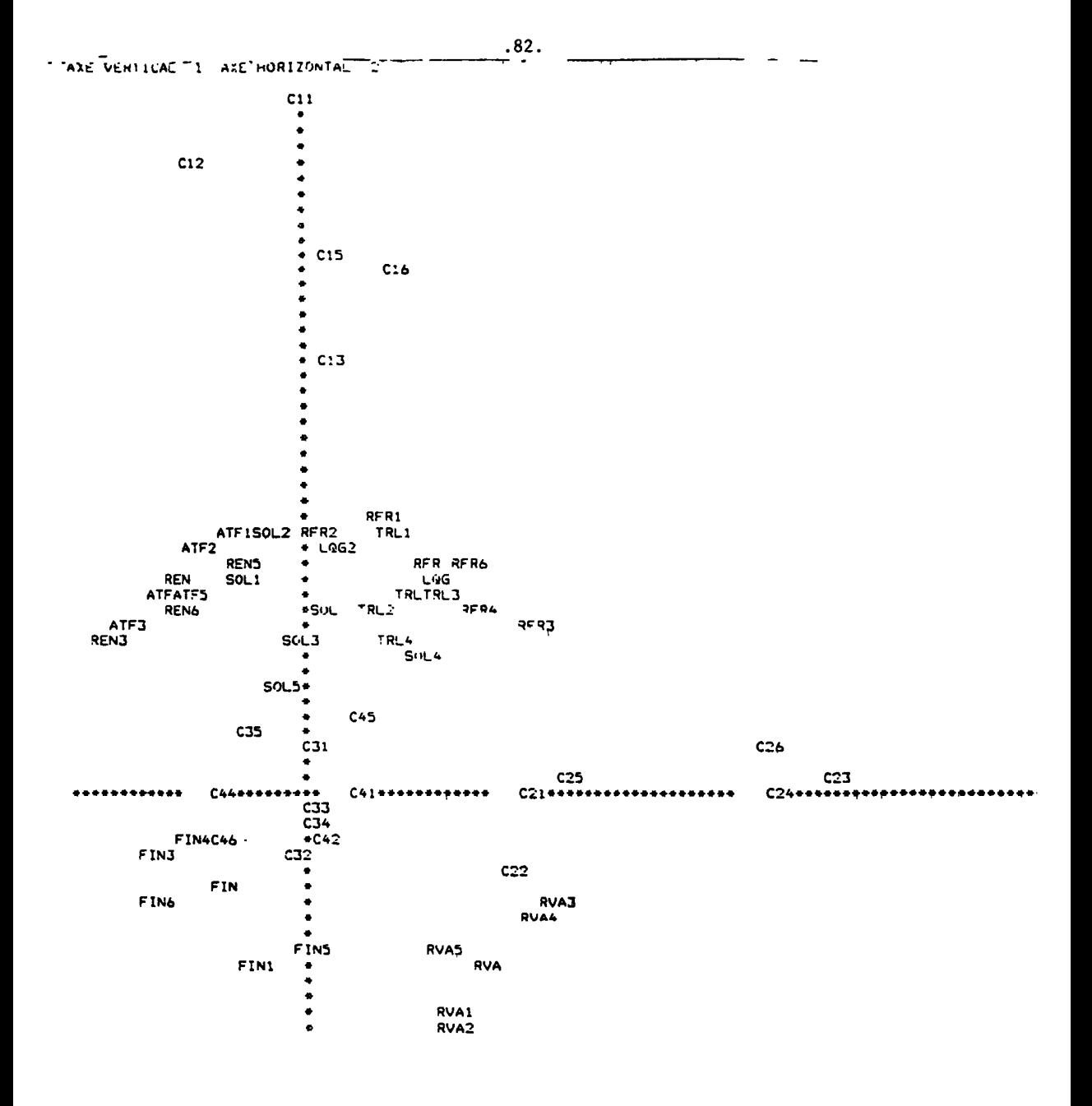